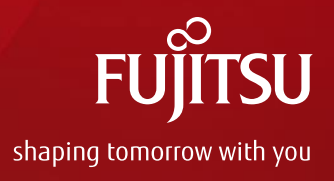

# 富士通ストレージ基盤ソフトウェアによる Oracle Databaseバックアップ運用ガイド - ETERNUS SF Recovery Manager for Oracle -

2017年2月(第1.0版) 富士通株式会社

Copyright 2017 FUJITSU LIMITED

# はじめに 1/2

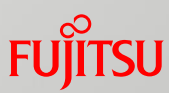

#### ■ 目的

- Oracle Solarisでは、バックアップ/アーカイブ製品を導入することで、データベースの複雑な バックアップ/リカバリー操作の多くをGUIによる簡単な画面操作で実行できます。
- 本書では、Oracleデータベースの高速バックアップおよび簡単・確実な高速リカバリーを実現する 「FUJITSU Storage ETERNUS SF Recovery Manager for Oracle」(以下、RMfO)を利用した、 Oracleデータベースのバックアップ運用についてご紹介します。
- なお、本運用は、Oracleデータベースの高速化を実現する垂直統合型データベースシステム 「PRIMEFLEX for Oracle Database」でも利用可能です。
	- 垂直統合型 高速Oracle Database基盤 FUJITSU Integrated System PRIMEFLEX for Oracle Database <http://www.fujitsu.com/jp/products/computing/integrated-systems/primeflex-oracle/>

#### ■ 対象読者

- Oracleデータベースの設計導入、運用を検討されている方
- Oracle Solaris、Oracleデータベースの基礎知識を有している方

# はじめに 2/2

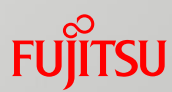

#### 留意事項

- 本書の内容は、以下のバージョンの製品に基づいて記載しています。
	- Oracle Solaris 11.3
	- Oracle Database 12c
	- FUJITSU Storage ETERNUS SF Recovery Manager for Oracle 16.2
	- FUJITSU Storage ETERNUS SF AdvancedCopy Manager 16.3
- Oracle Solaris 11 に関する最新情報は、Oracle社のマニュアルをご参照ください。
	- Oracle Solaris 11 Documentation <http://www.oracle.com/technetwork/documentation/solaris-11-192991.html>

#### 本書での表記

• 以下の用語は略称を用いて表記する場合があります。

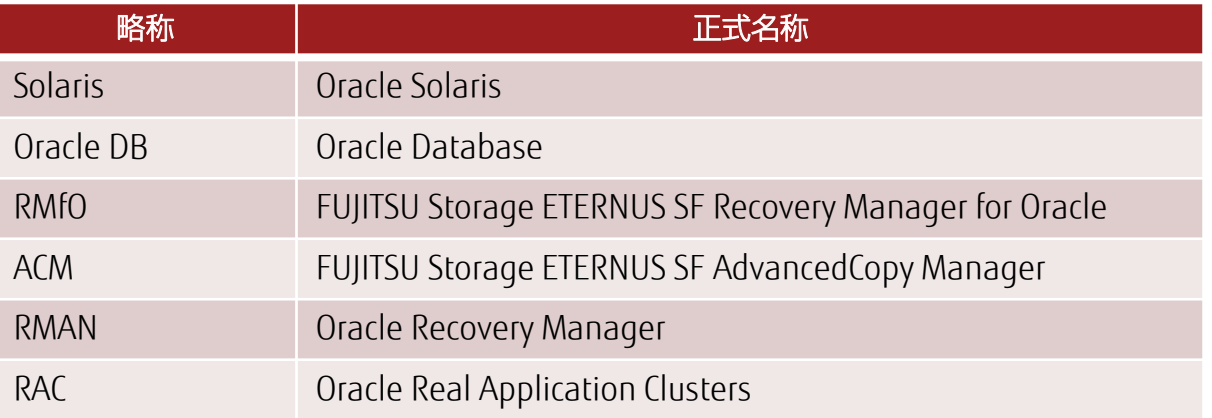

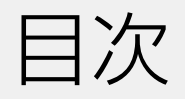

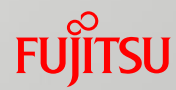

- 1. Oracleデータベース運用の課題とソリューション 2. オンラインバックアップ/リカバリー運用
- 3. 注意事項
- 4. 参考構成
	- 付録

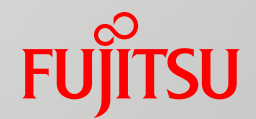

# 1. Oracleデータベース運用の課題 とソリューション

Oracleデータベースに求められるバックアップ要件と、 それを解決するソリューションをご紹介します。

Oracleデータベースに求められるバックアップ要件 Fujirsu

■ データベースは業務システムの性質によって様々な運用要件が求められます。 要件に応じたバックアップソフトウェアの選定・設計が必要不可欠です。

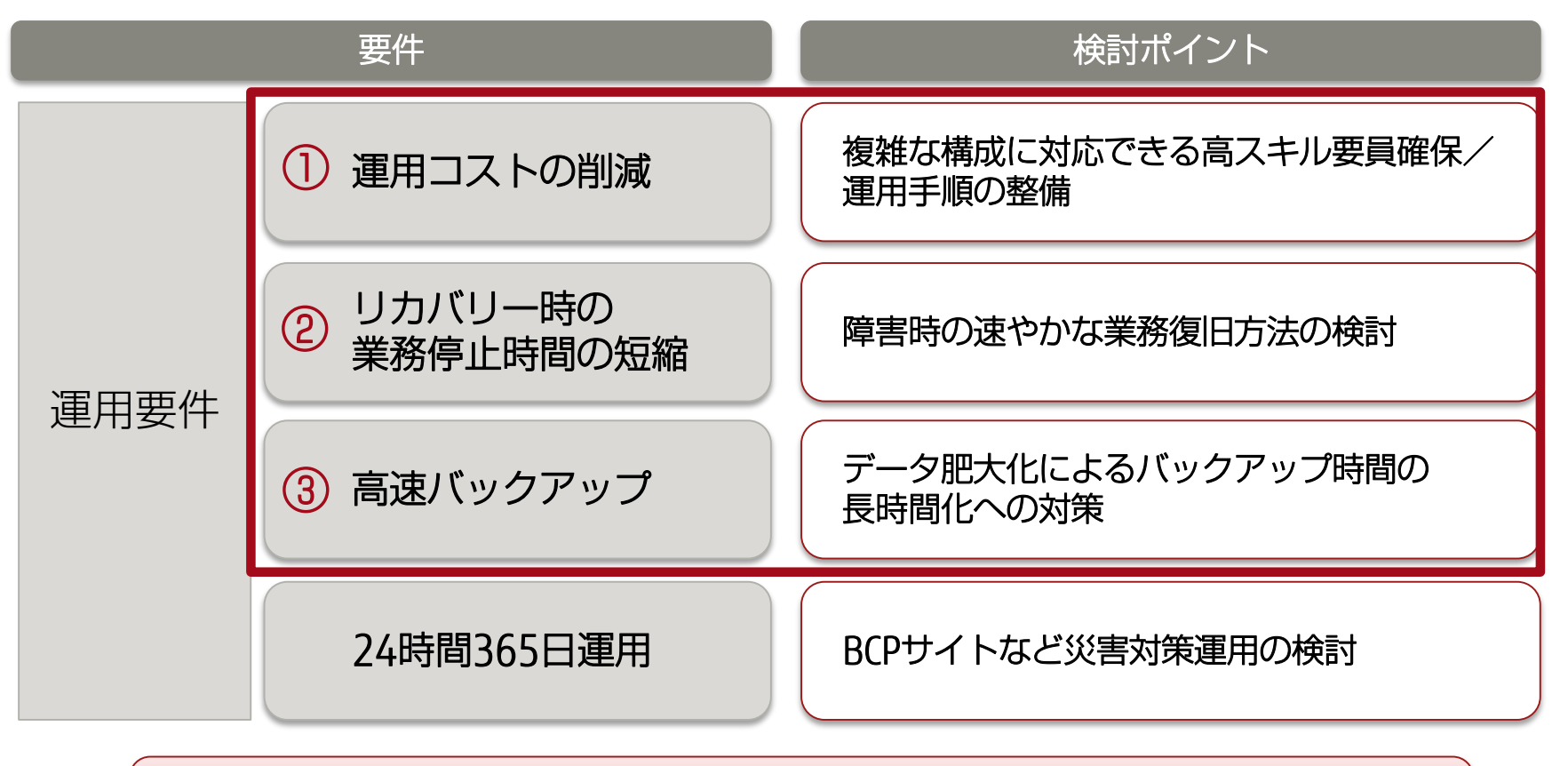

### 本書では、上記①~③の要件を解決するソリューションを ご紹介します。

UNIXサーバでの簡単・確実なバックアップの実現 **FUJITSU** 

#### バックアップソフトウェアを利用する本ソリューションであれば、 UNIXサーバでも簡単・確実なバックアップ/リカバリー運用を実現できます!

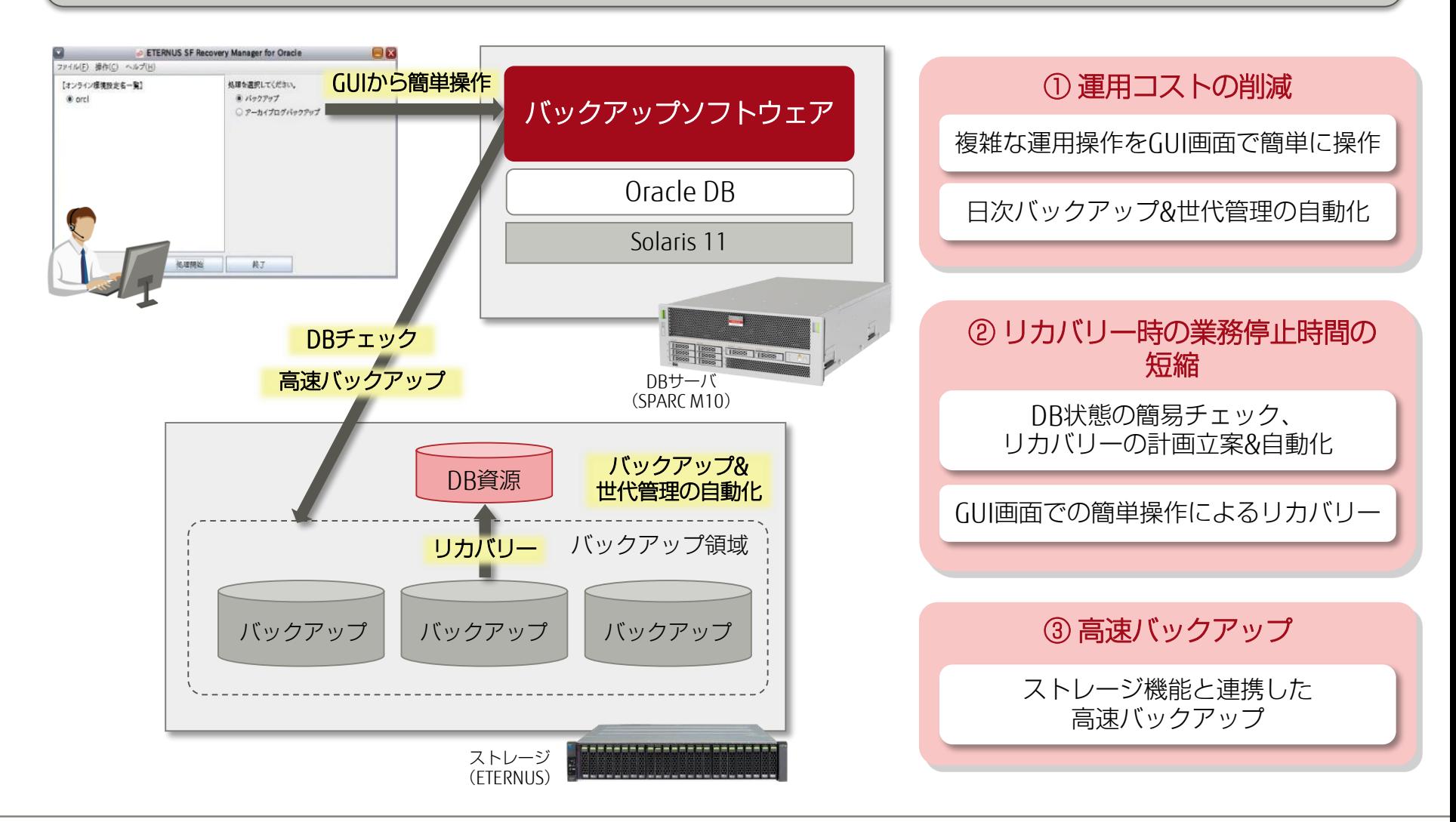

# 本ソリューションで使用するソフトウェア

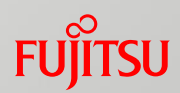

# ■ 本ソリューションで使用するソフトウェアの主な機能は以下のとおりです。

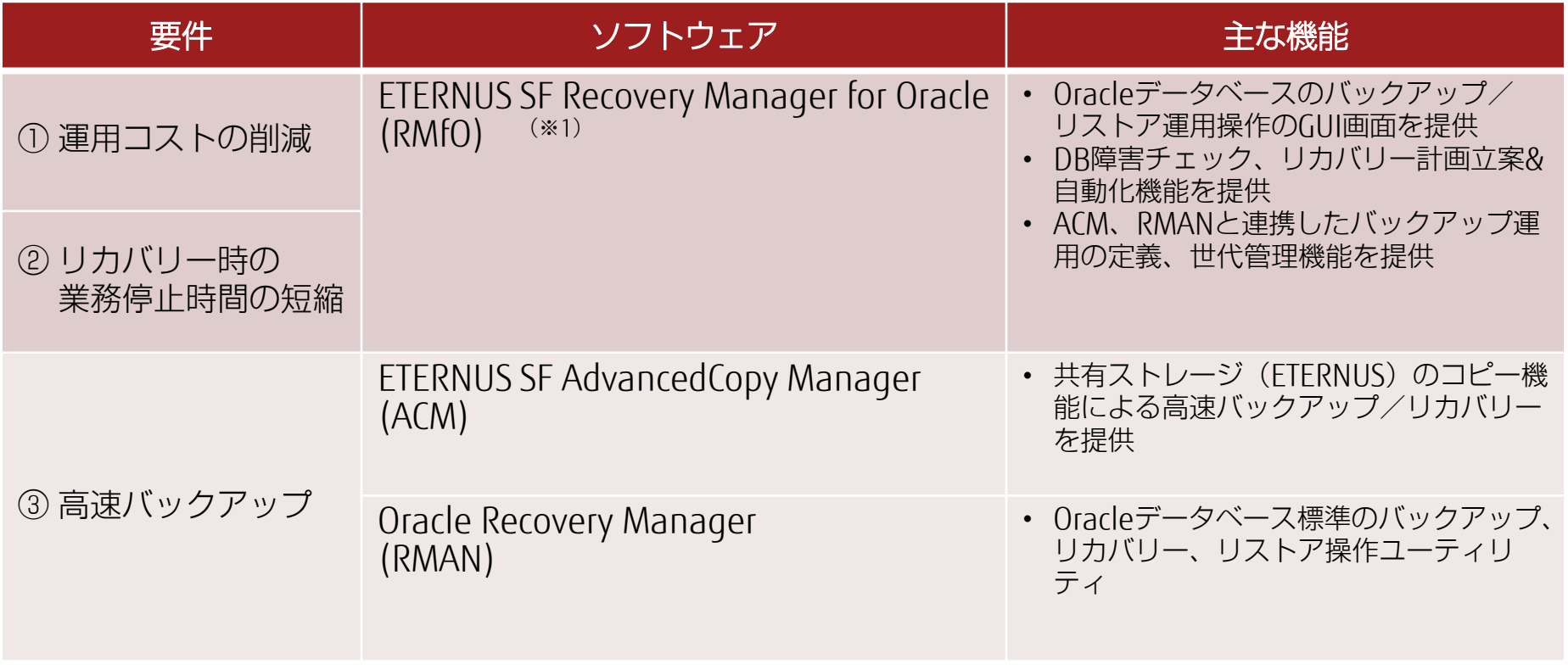

※1: EE (Enterprise Edition) の機能について記述しています。SE (Standard Edition) では一部機能が制限されます。

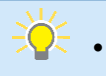

• 本書では、Recovery Manager for Oracle(RMfO)+ AdvancedCopy Manager(ACM)+ Oracle Recovery Manager(RMAN)を組み合わせた、オンラインバックアップ運用を中心に解説します。

① 運用コストの削減

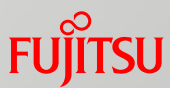

# ■ Oracleデータベース運用の簡易化により、運用コストを削減します。

- Oracleデータベースのバックアップ、リカバリーを行うRMfOでは、 以下のような簡易化を実現できます。
	- GUI画面でバックアップ、リストア、リカバリー操作が可能
	- バックアップ前後のDB操作や世代管理を自動化
	- DBチェック機能により障害箇所を検出し、適切なリカバリー計画を提案

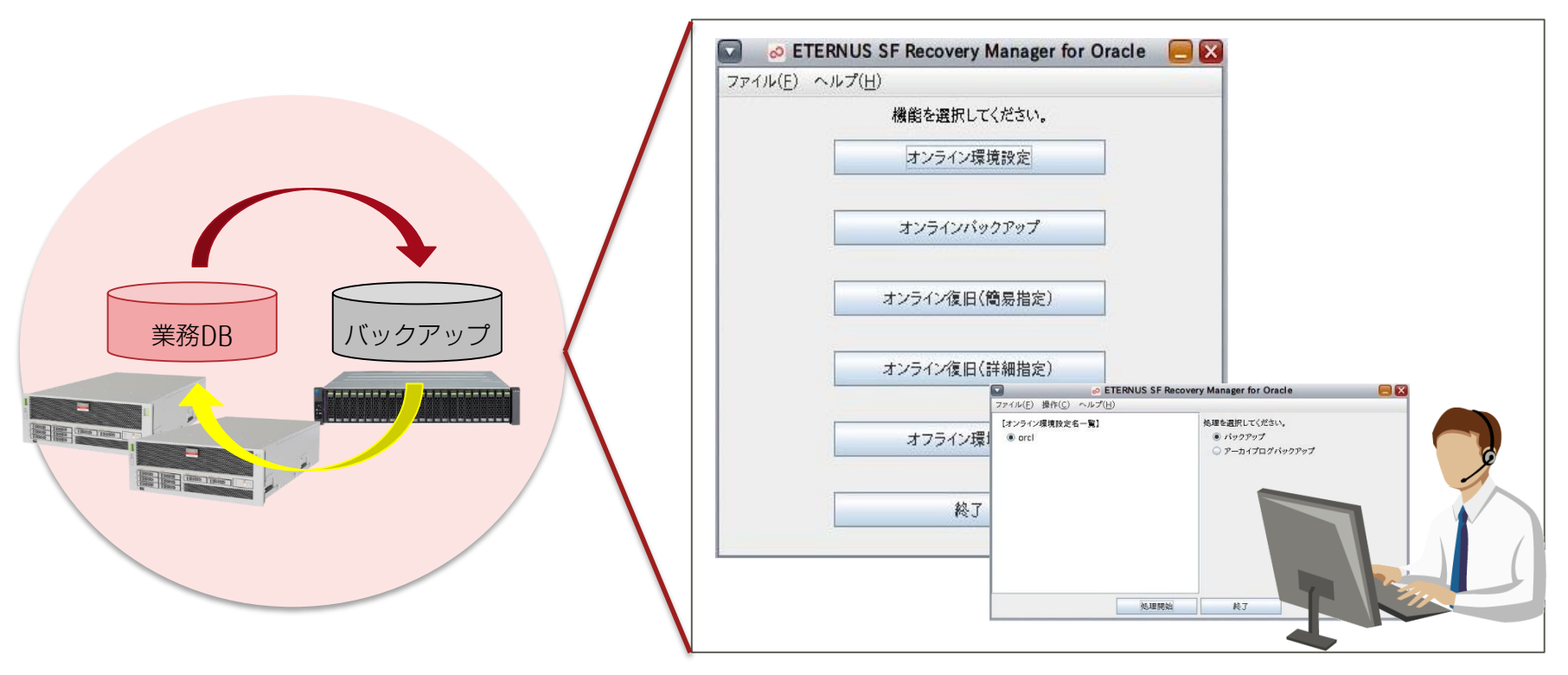

# ② リカバリー時の業務停止時間の短縮

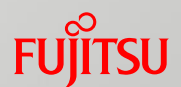

■ Oracle データベースのリカバリー操作(復旧)を簡易化&一部自動化する ことにより、迅速な障害復旧が可能となります。

■ 表領域障害によりオンラインリカバリーを実施する場合の例

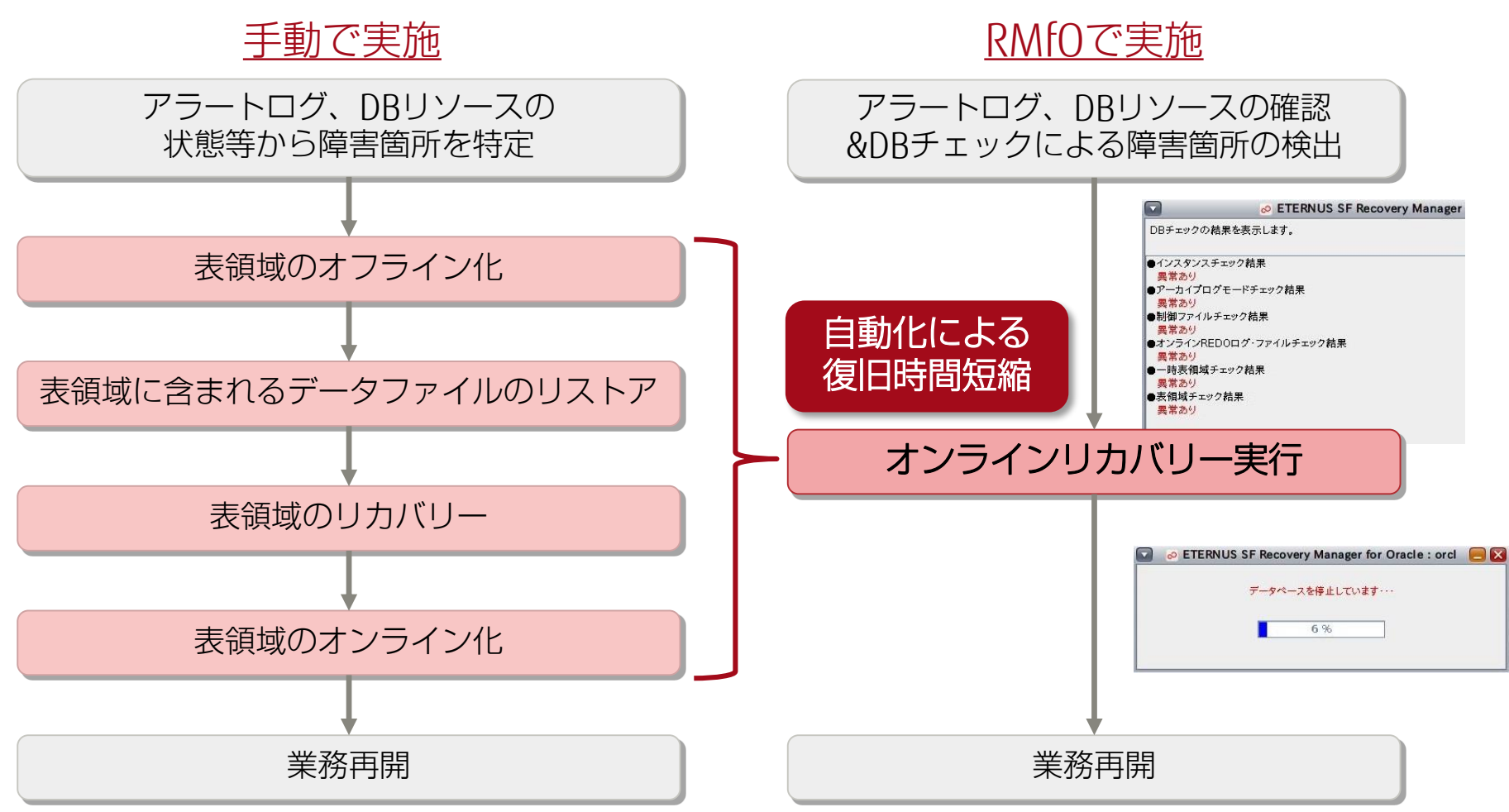

③ 高速バックアップ

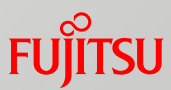

- システム稼動中に業務データの高速バックアップが可能です。
	- ACMのコピー機能 (EC/OPC) により、データサイズの大きい表領域も業務に影響を与えず バックアップを実行できます。
	- データベースの表領域をACMで、その他資源をRMANで取得するように構成します。

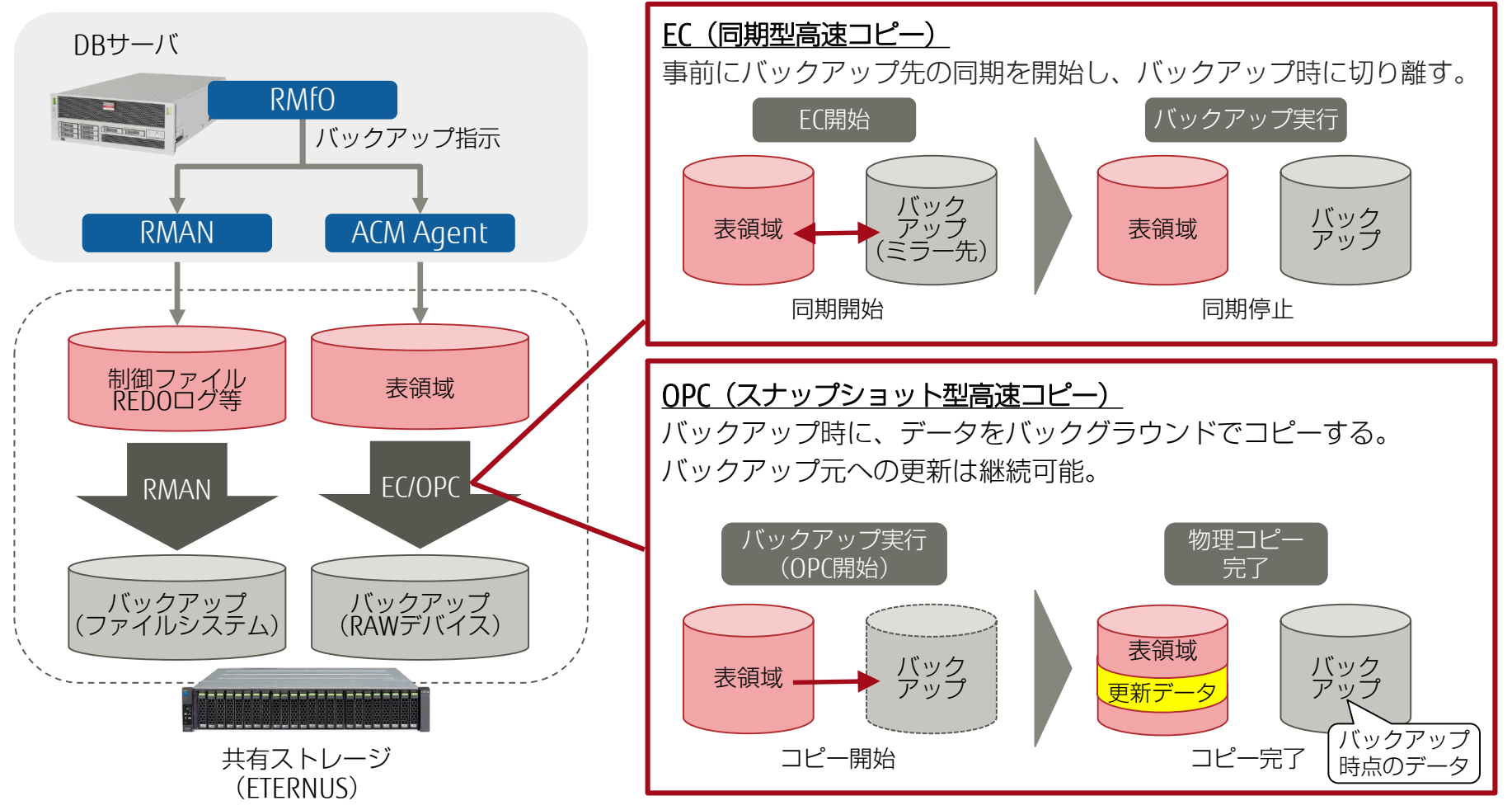

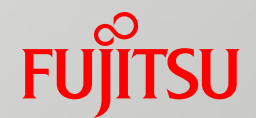

# 2. オンラインバックアップ/ リカバリー運用

オンラインバックアップおよびオンラインリカバリーの概要や運用の ながれについて説明します。

主なバックアップ/リカバリー運用 1/3

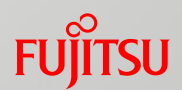

# ■ オンラインバックアップ

■ データベースを停止させずに整合性を保証した全体バックアップを取得できます。

• 全体バックアップを取得する十分な時間が取れない場合は、アーカイブログのみバックアップする こともできます。

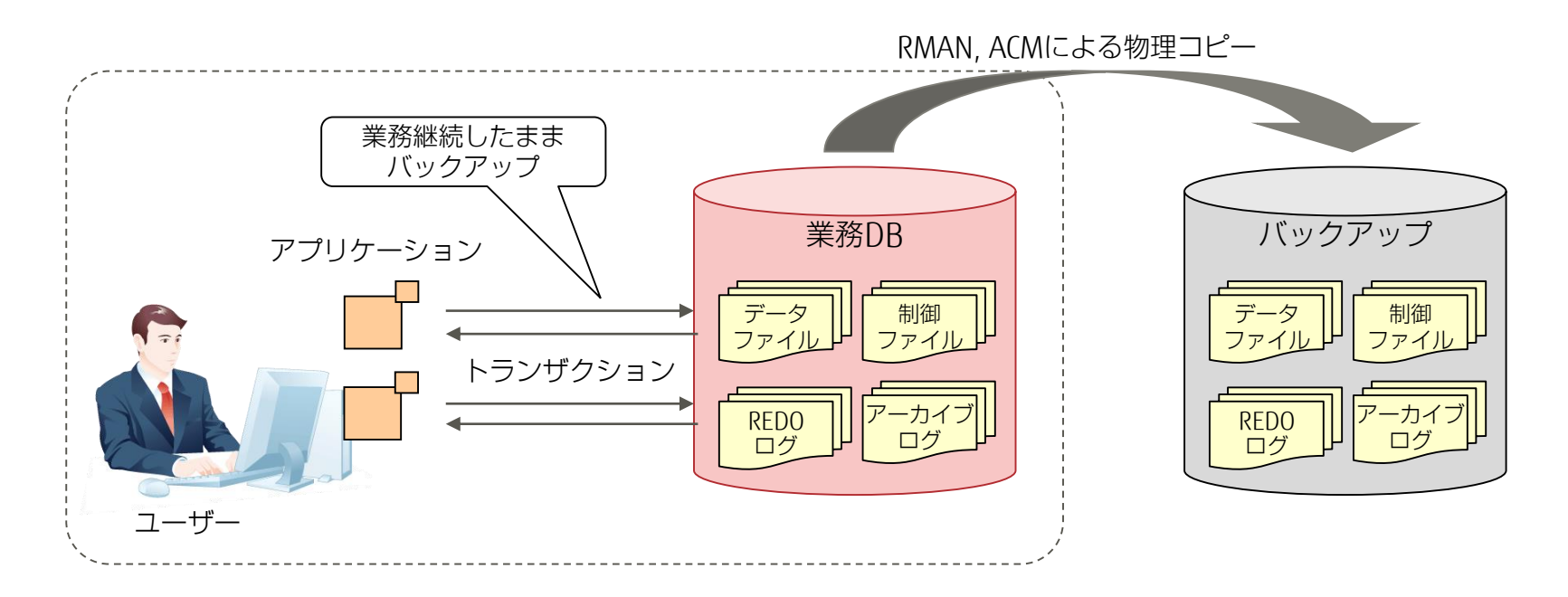

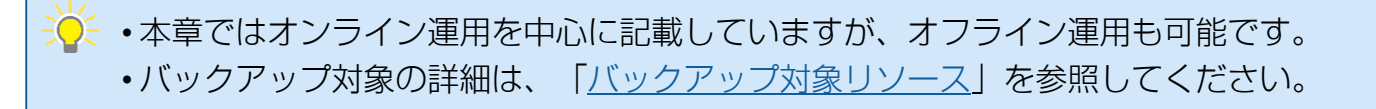

主なバックアップ/リカバリー運用 2/3

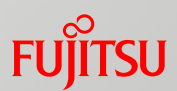

# ■ オンラインリカバリー (完全リカバリー)

- データベースを破損直前の状態まで復旧します。
	- ディスクの故障等によりデータが損失した場合の運用操作です。
	- DBチェックを行い、破損状況に応じたリカバリー方法が自動的に選択されます。
	- 以下のながれで破損直前までのリカバリーが行われます。
		- ① 最新バックアップのデータファイルからリストアする。
		- ② 破損時点の業務DBのREDOログ、アーカイブログを使用して 破損直前までリカバリーする。

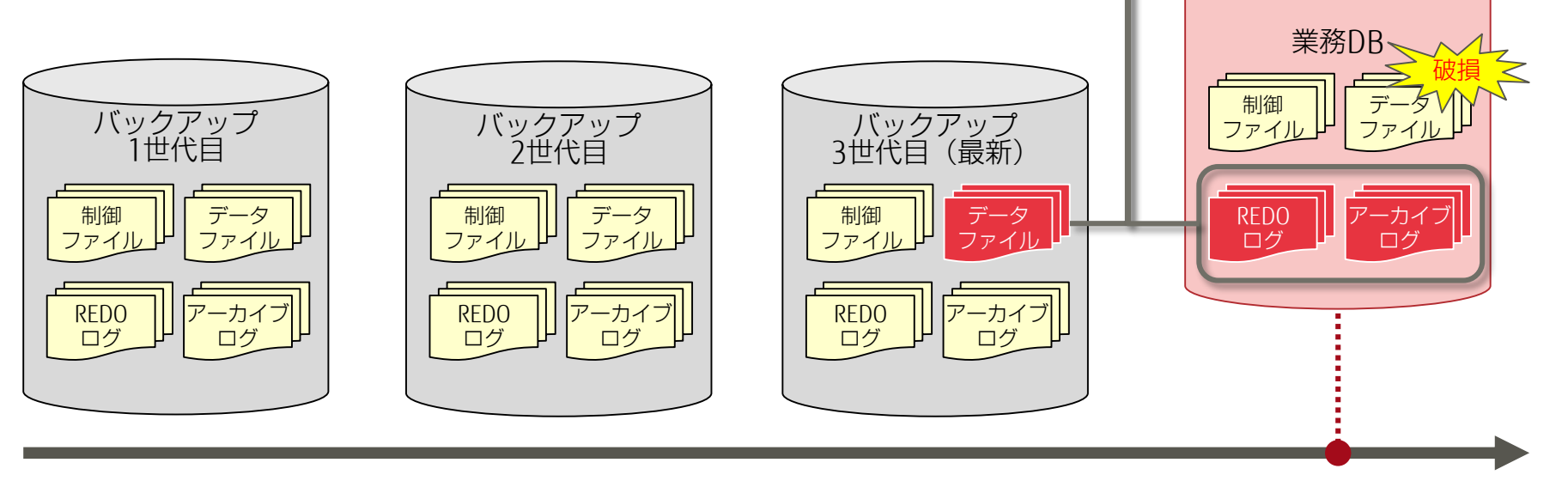

#### 時間の流れ

復旧地点

主なバックアップ/リカバリー運用 3/3

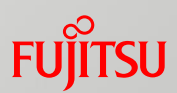

# ■ オンラインリストア(不完全リカバリー)

■ データベースを停止し、過去の任意の時点まで復旧します。

- 誤操作等により特定の時間までデータを巻き戻す必要がある場合の運用操作です。
- 例では、以下のながれで復旧地点までのリカバリーが行われます。
	- ① 2世代目のデータファイルからリストアする。
	- ② 最新バックアップのアーカイブログのうち、指定した復旧地点までのアーカイブログを使用して リカバリーする。

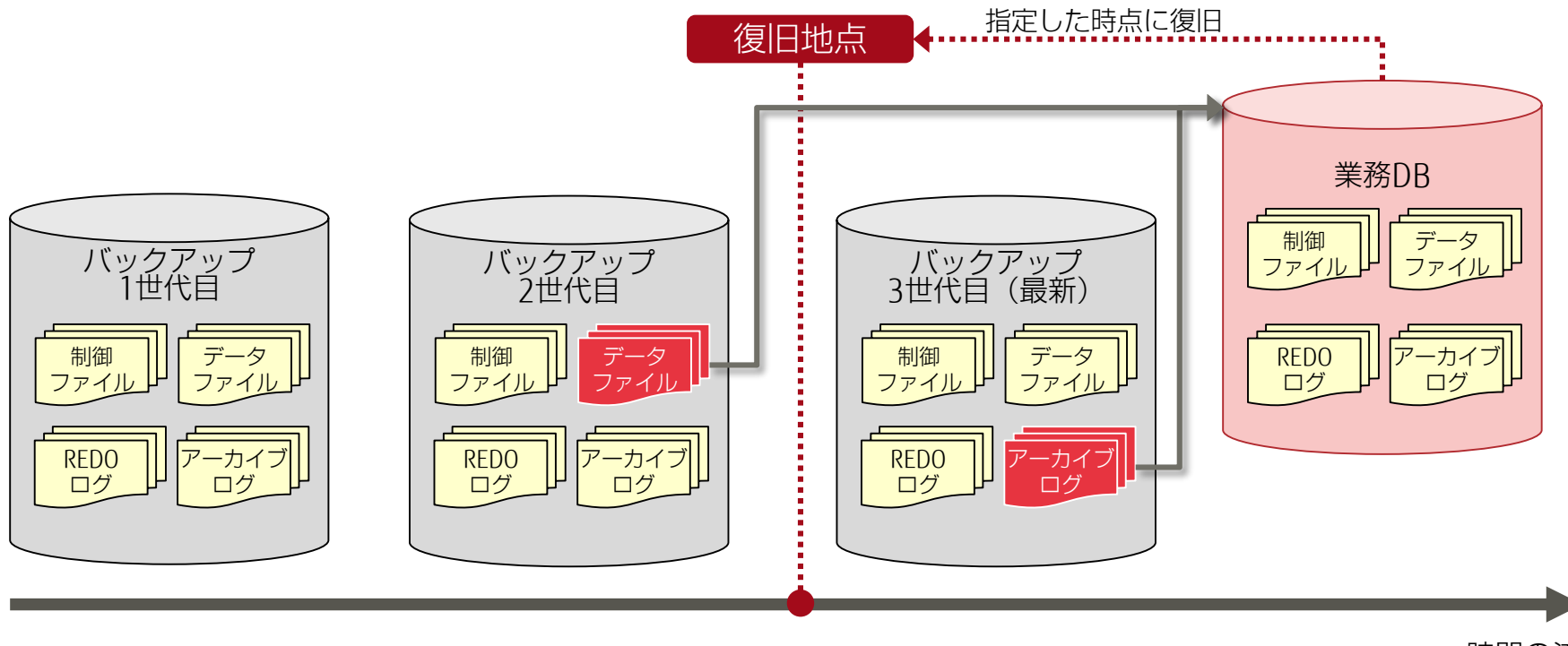

時間の流れ

オンラインバックアップ運用 1/3

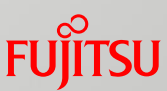

# ■ オンラインバックアップを実施する場合のながれ

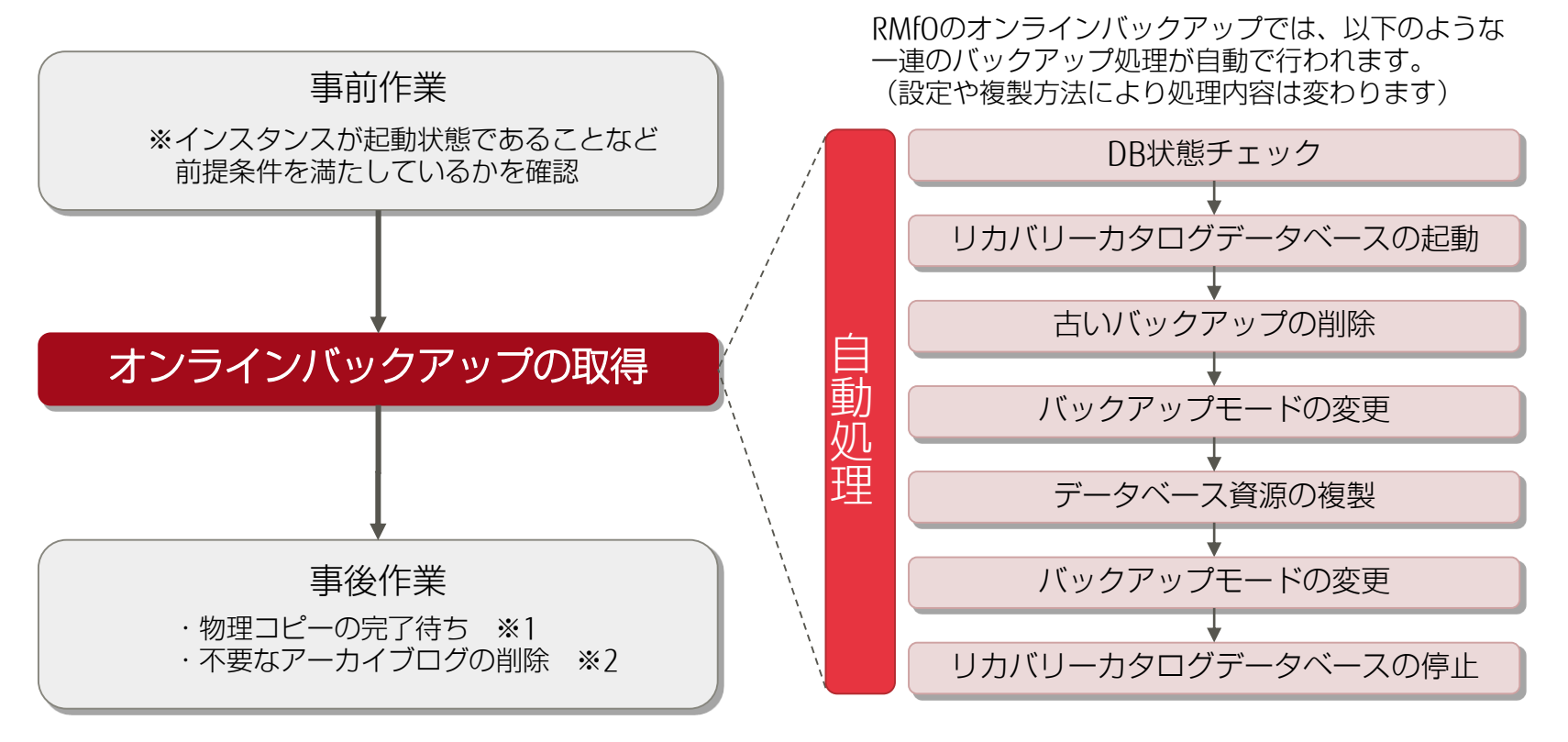

※1 ACMでOPC(スナップショット型高速コピー)構成時のみ実施 ※2 アーカイブログの自動削除を無効にしている場合のみ実施

EQ. • オンラインバックアップの実行は、あらかじめオンライン環境設定でバックアップ対象のデータベースの情報や バックアップ先の情報を定義する必要があります。

オンラインバックアップ運用 2/3

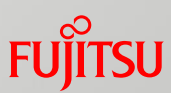

# ■ オンラインバックアップの取得(GUI操作)

# ■ バックアップ取得は対象サーバのGUIメニューからわずか2ステップで行えます。

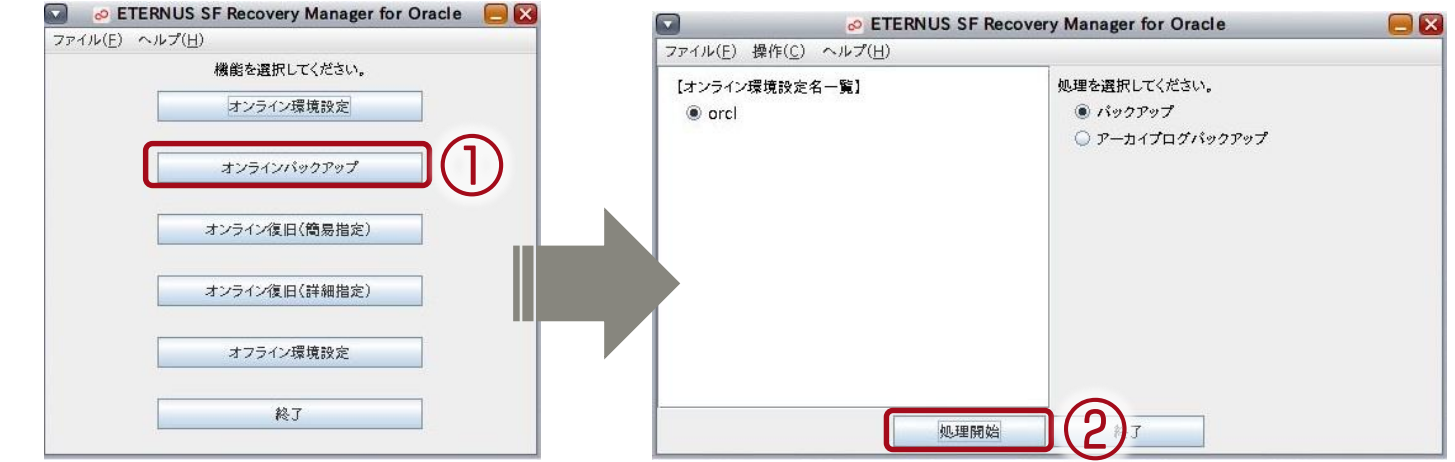

世代管理

■ バックアップの世代はRMfOが自動的に管理します。バックアップデータは管理世代数 (最大3世代)の範囲で最も古いバックアップのあるディスクに上書きされます。

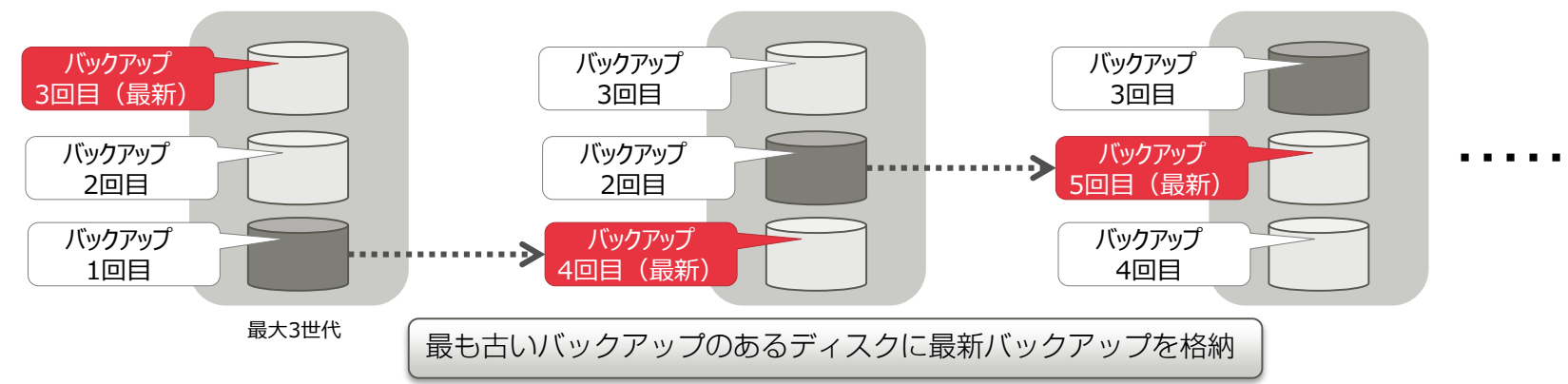

オンラインバックアップ運用 3/3

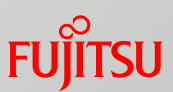

# ■ バックアップのスケジューリング

- スケジューリングソフトと連携することで、オンラインバックアップのスケジューリング ができます。(※1)
- 例:日曜・水曜に全体バックアップを行い、その他の日にアーカイブログバックアップを行う運用

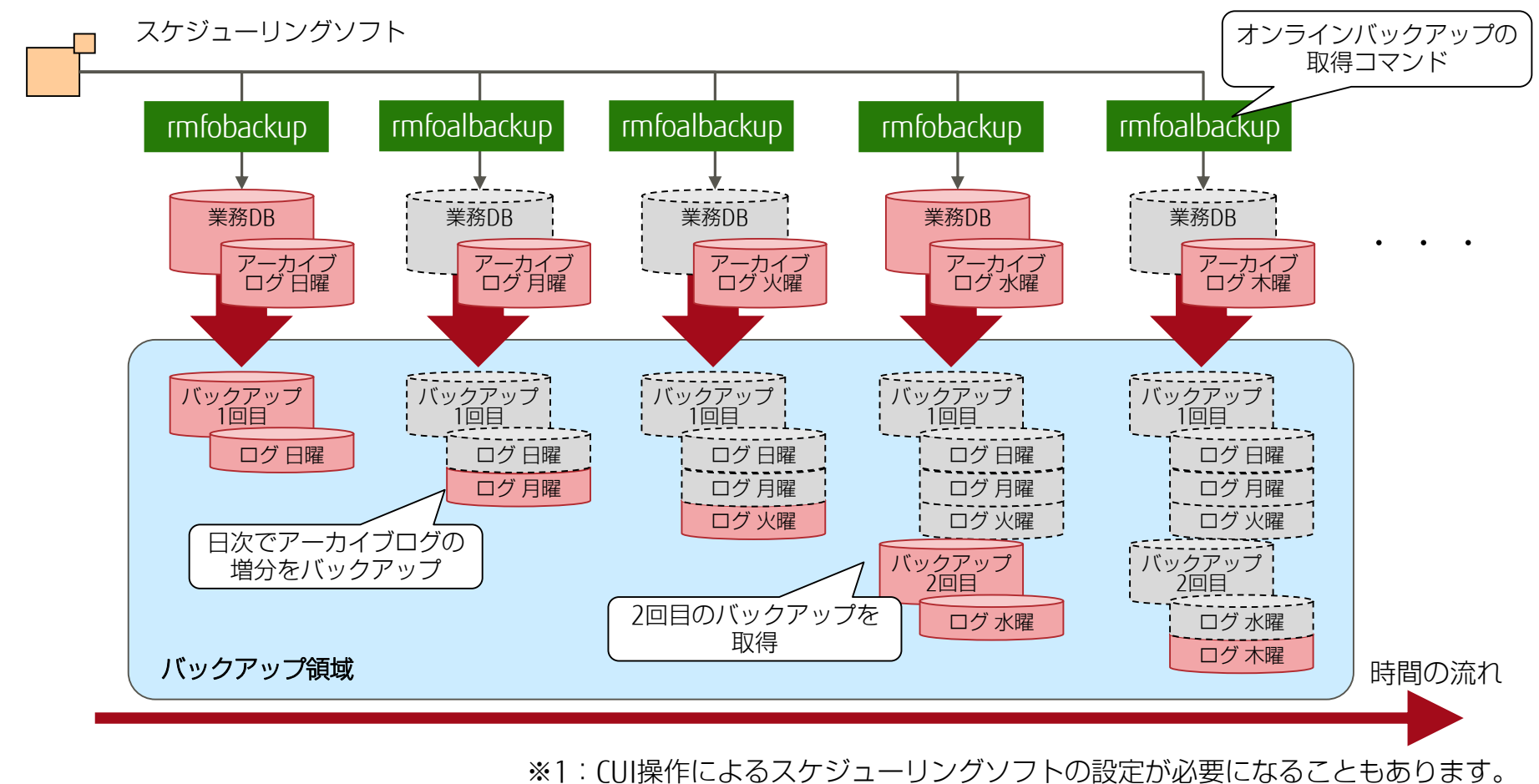

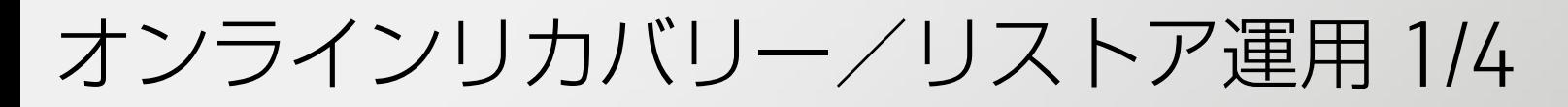

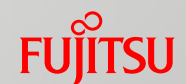

# ■ オンライン復旧(リカバリー/リストア)を実施する場合のながれ

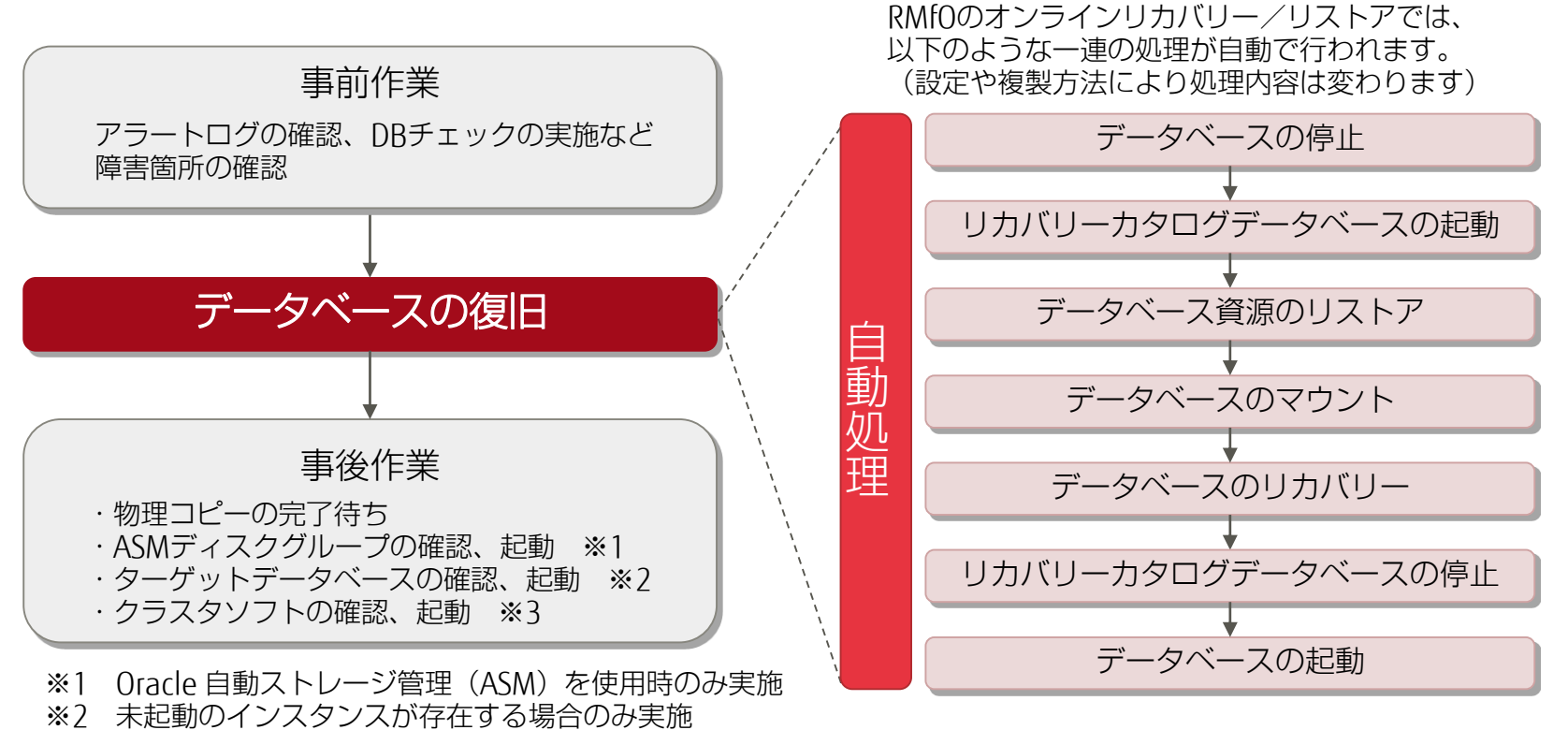

※3 クラスタソフトを使用時のみ実施

• データベースの状態によっては、オンラインDBチェック機能で破損状態を正しく検知できないことがあります。 詳細はマニュアル『FUJITSU Storage ETERNUS SF Recovery Manager for Oracle 説明書』を参照してください。 <http://software.fujitsu.com/jp/manual/>

オンラインリカバリー/リストア運用 2/4

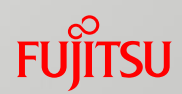

# ■ DBチェック(GUI操作)

■ リカバリー、リストアの実施前に障害箇所の確認を行います。

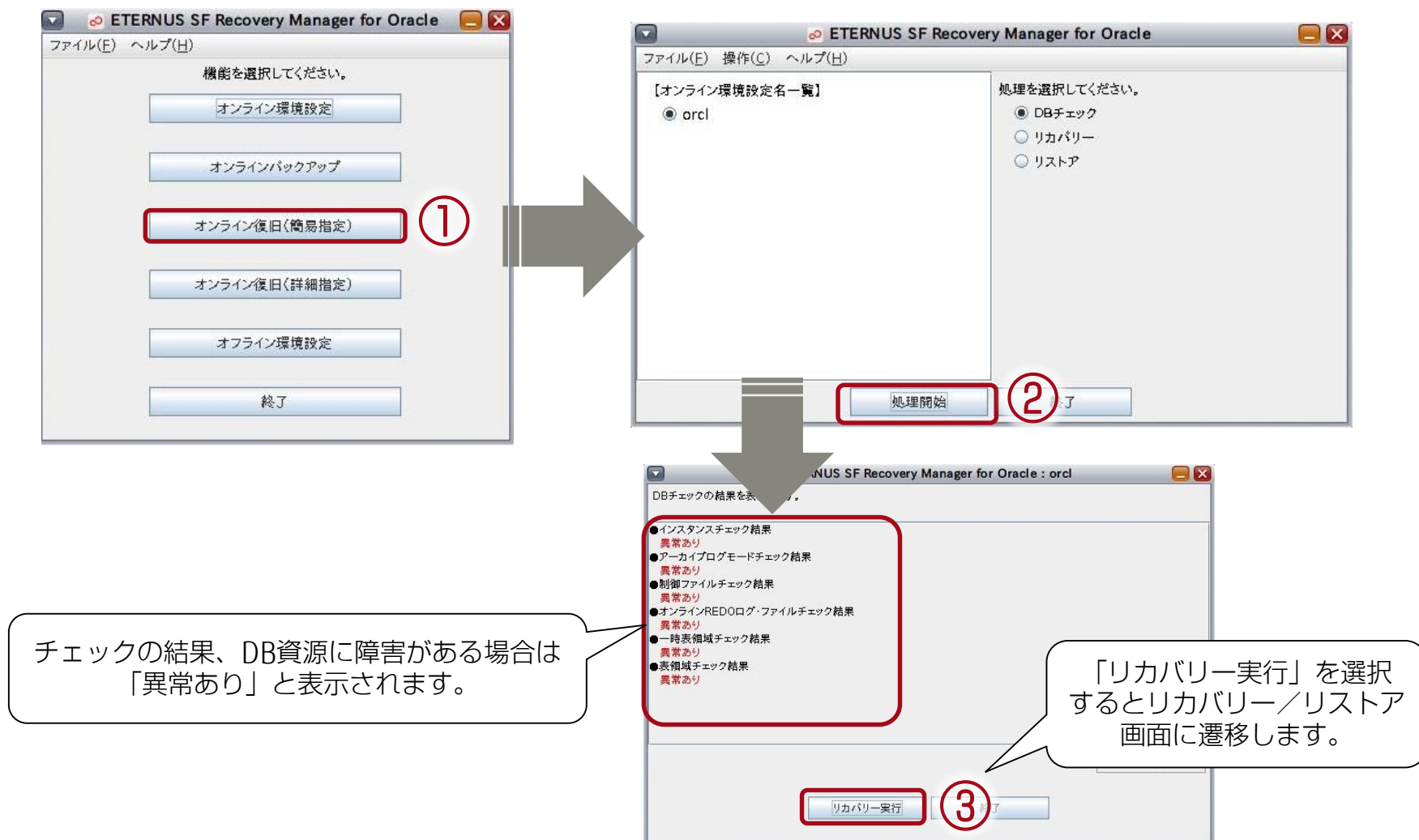

オンラインリカバリー/リストア運用 3/4

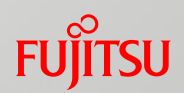

# ■ リカバリー (GUI操作)

■ DB故障時に、DBチェックの結果を基に最適なリカバリー計画が作成され、 GUI画面上の指示に従ってリカバリーを実行できます。

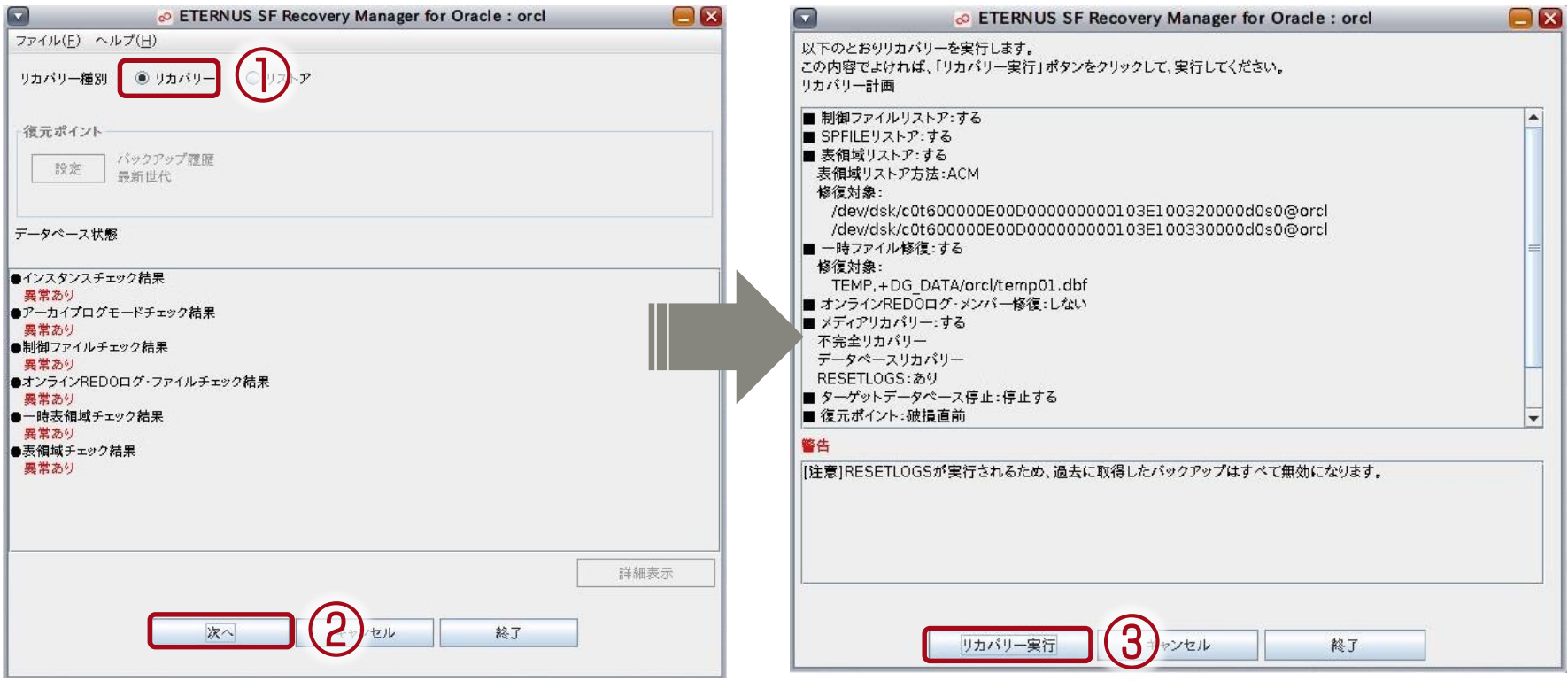

オンラインリカバリー/リストア運用 4/4

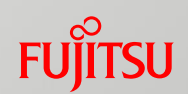

# ■ リストア(GUI操作)

■ 不要なデータベースの変更に対して、ログ順序番号や時刻を復元ポイントとし て指定するPoint-in-Timeリカバリーや、世代を指定したリストアをGUI画面上 で実行できます。

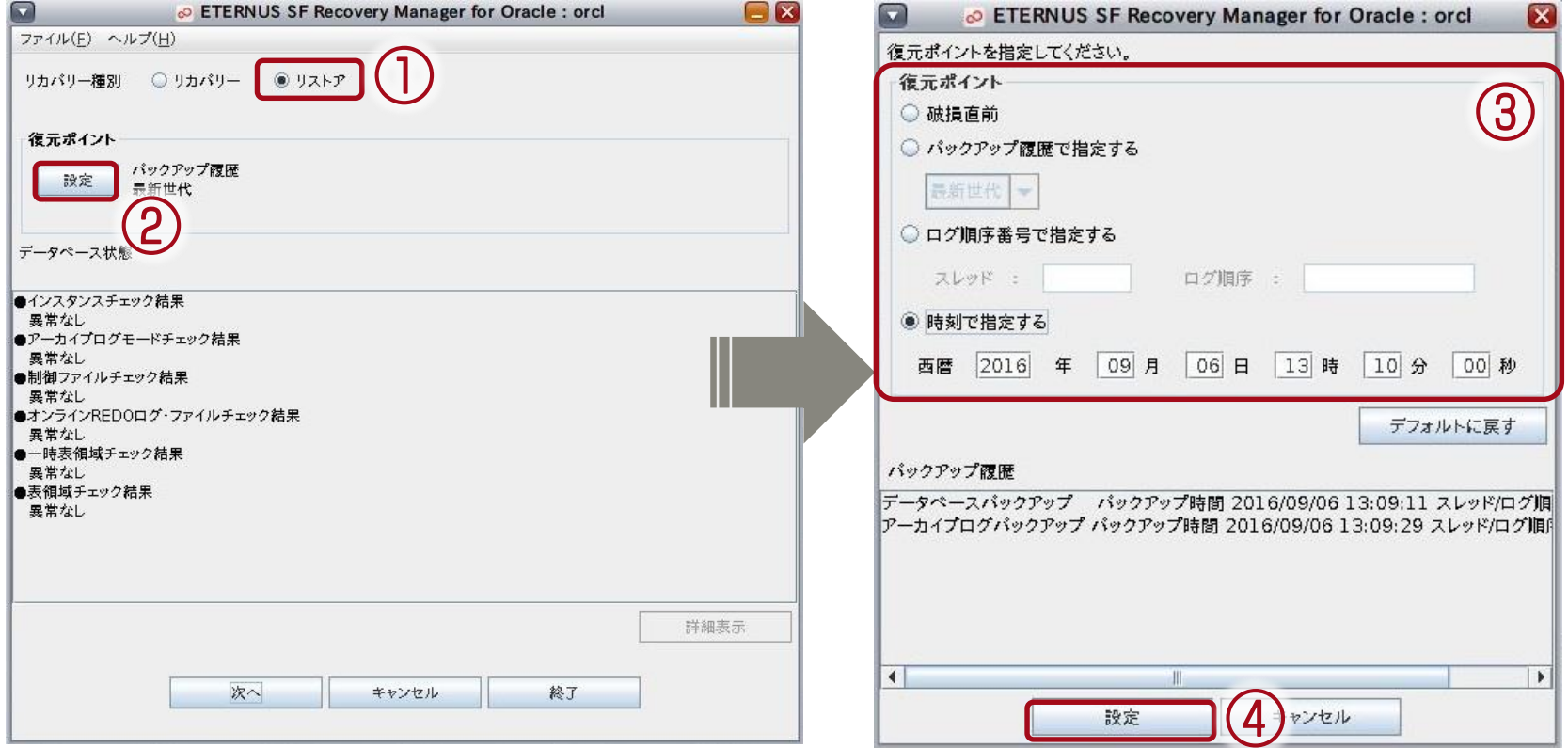

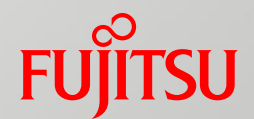

# 3. 注意事項

本ソリューションの導入条件について説明します。

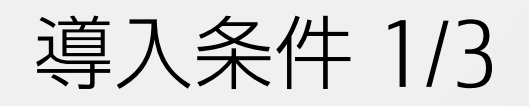

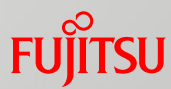

# ■ ハードウェア

# UNIXサーバ

- 以下のいずれかのシリーズが必要です。
	- SPARC M10シリーズ
	- SPARC Enterpriseシリーズ

# ストレージ

- ETERNUSシリーズが必要です。
	- ETERNUS DX series
	- ETERNUS AF series

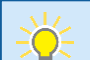

• サポートするストレージの詳細は、以下のウェブサイトで「サポート装置」のタブを確認してください。 <http://www.fujitsu.com/jp/products/computing/storage/software/sf-acm/index.html>

# 導入条件 2/3

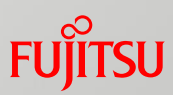

# ■ ソフトウェア

- ETERNUS SF Recovery Manager for Oracle(V16.2準拠)
	- 本製品は、Oracleデータベースをインストールしたサーバにインストールして運用しま す。
	- RMfOのSE(Standard Edition)では以下の機能が利用できません。 すべての機能を利用する場合はEE(Enterprise Edition)を選定してください。
		- ACMとのバックアップ連携
		- クラスタ構成(HA/RAC)での運用
		- オフライン系のすべての機能
		- オンライン復旧系のオンラインカスタムリカバリー機能

• RMfOの詳細については、マニュアルを参照してください。 以下のウェブサイトで「Recovery Manager for Oracle」を指定して、マニュアルを検索してください。 <http://software.fujitsu.com/jp/manual/>

# 導入条件 3/3

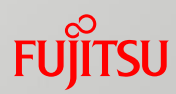

# ■ ソフトウェア

■ ETERNUS SF AdvancedCopy Manager(V16.3準拠)

- Manager機能は管理サーバにインストールして運用します。
- Agent機能はOracleデータベースをインストールしたサーバにインストールして運用し ます。
- ACMには保存世代数やバックアップ間隔などのバックアップポリシーを管理するバック アップ運用と、管理を行わないレプリケーション運用があります。
- RMfOと連携する場合、バックアップポリシーはRMfOが管理するため、表領域のコピー はレプリケーション運用で行う必要があります。

• ACMの詳細については、マニュアルを参照してください。 以下のウェブサイトで「AdvancedCopy Manager」を指定して、マニュアルを検索してください。 <http://software.fujitsu.com/jp/manual/>

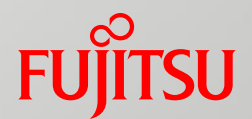

# 4. 参考構成

本ソリューションを導入した場合の構成例や、クラスタによる 拡張構成例について説明します。

本ソリューションの構成例

**FUJITSU** 

■ 1ノードの構成例

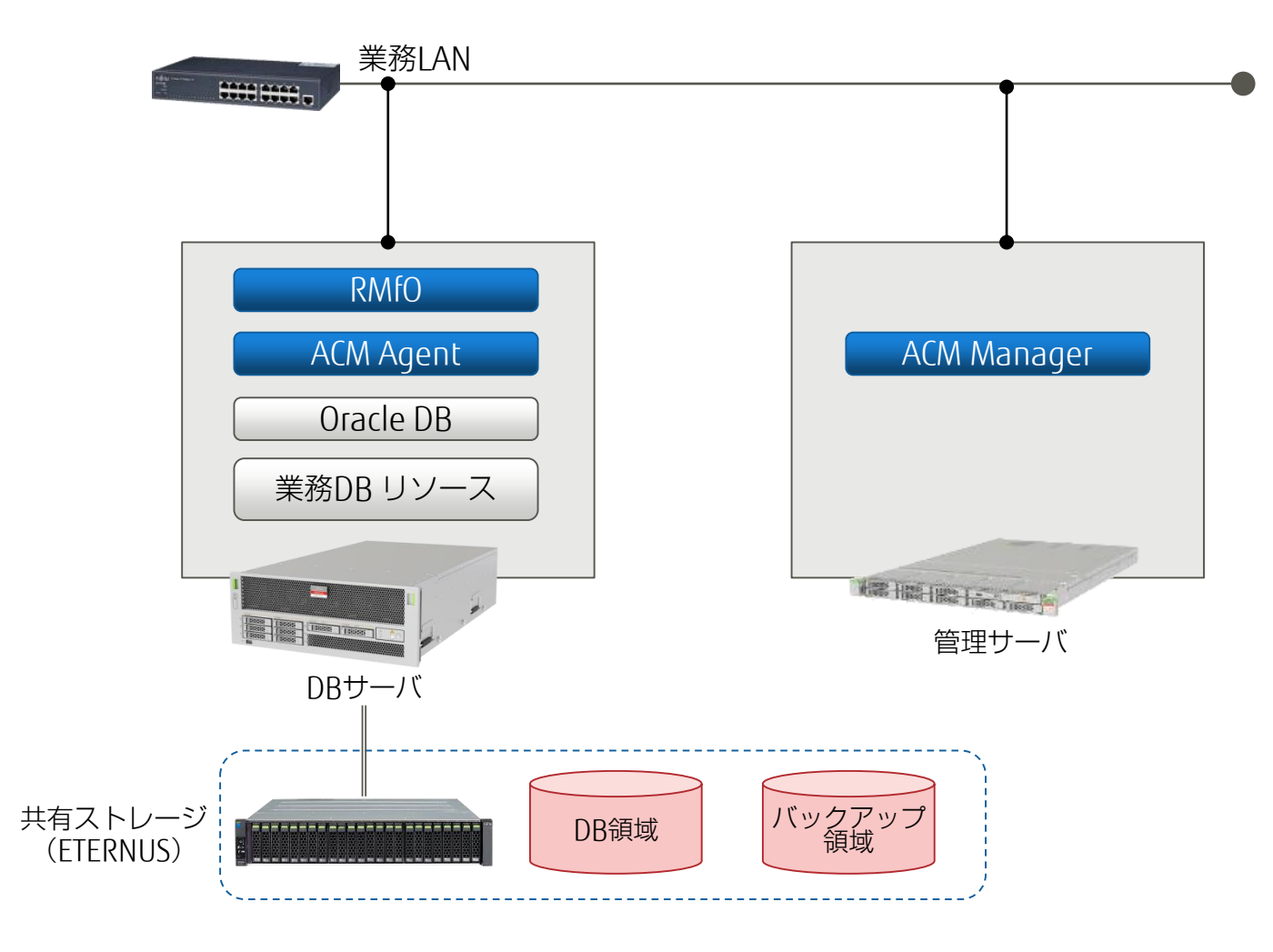

データベースの可用性の確保

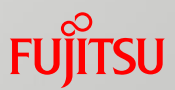

 データベースの可用性を確保するため、クラスタ構成にすることをお勧めします。 ■ クラスタ構成でもシングル構成と同様のオペレーションで、バックアップ/ リカバリー運用が可能です。

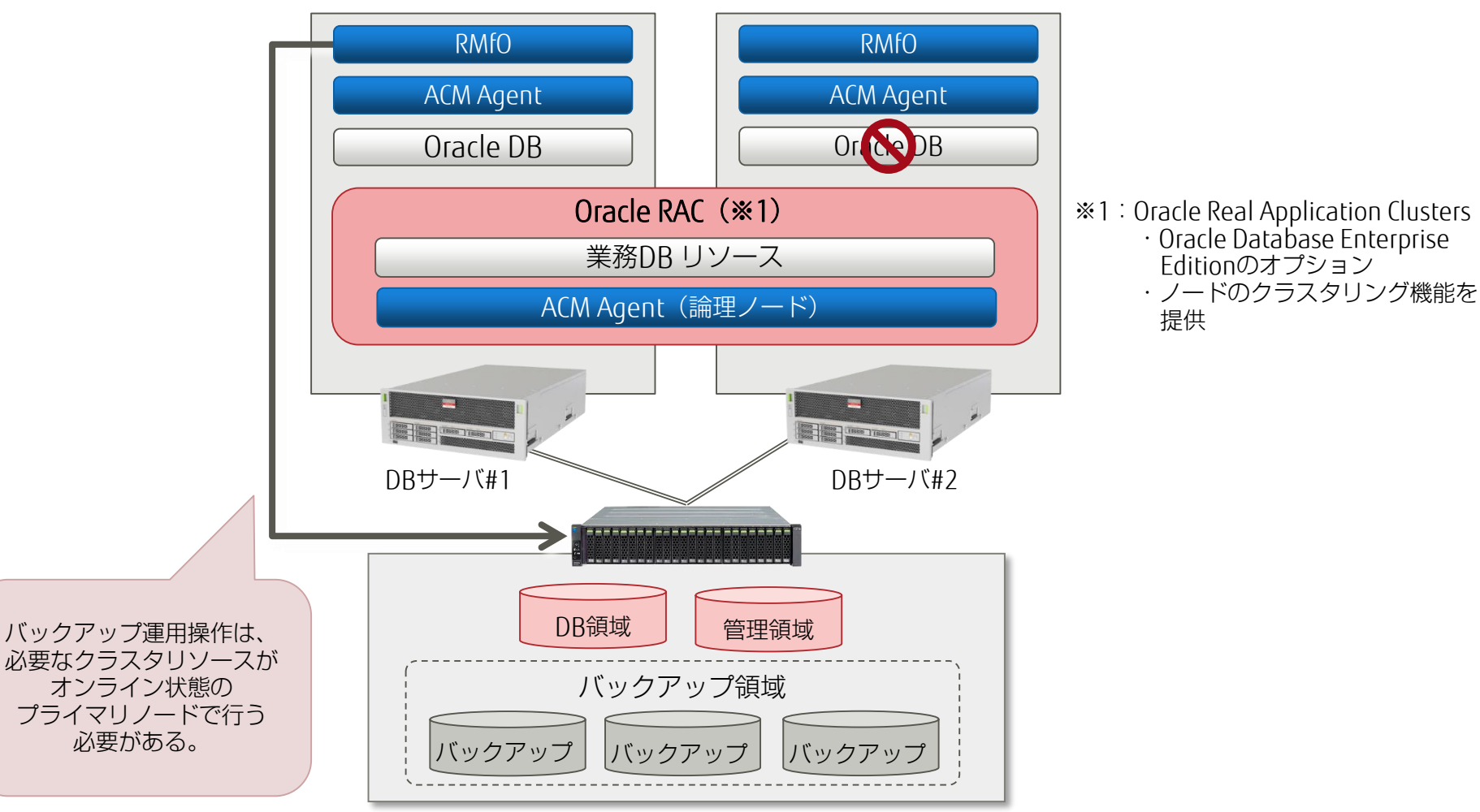

# クラスタによる拡張構成例

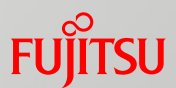

# Oracle Real Application Clusters (RAC) を使用した2ノード構成例

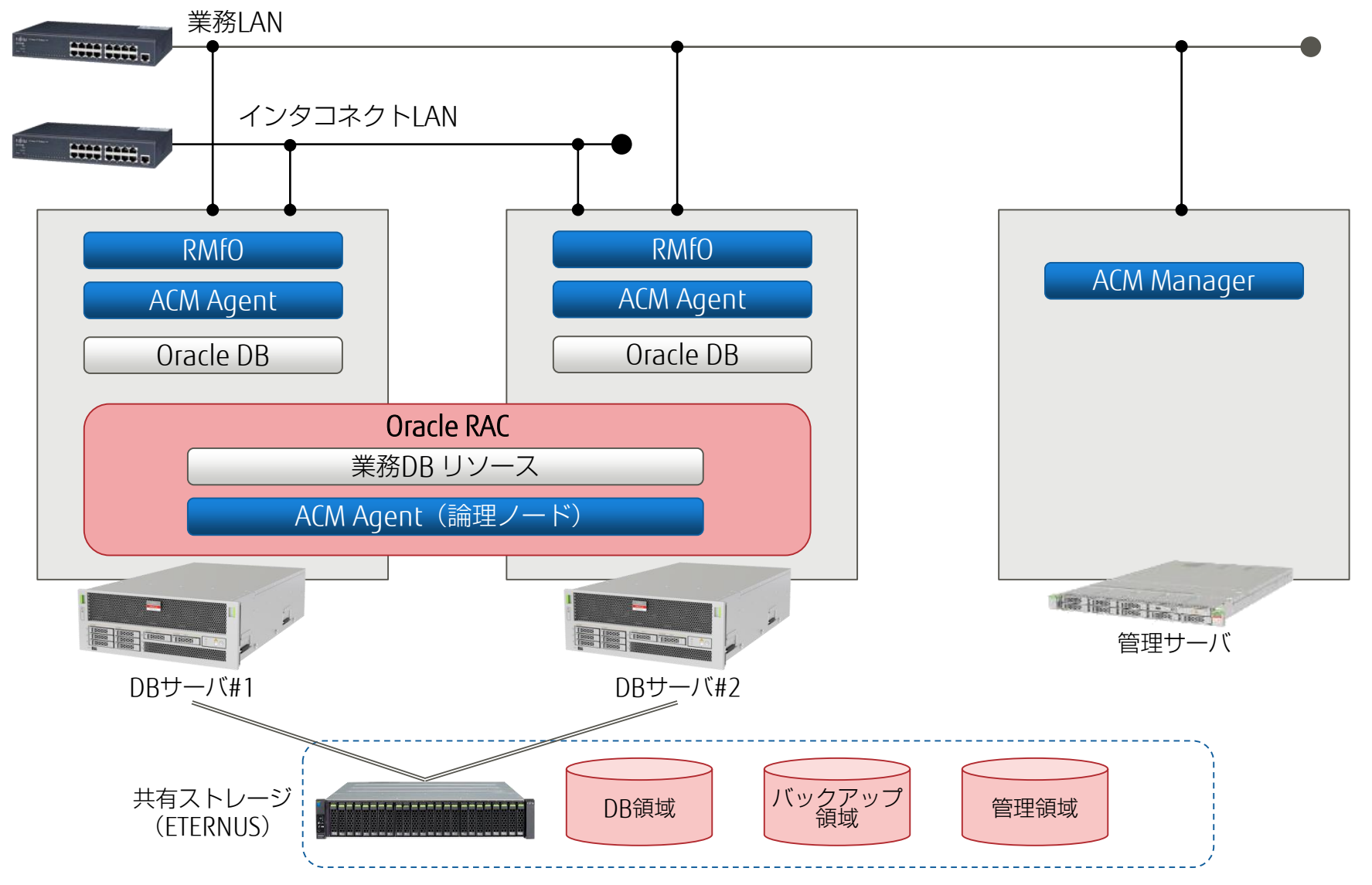

バックアップ対象リソース

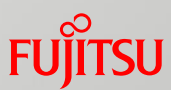

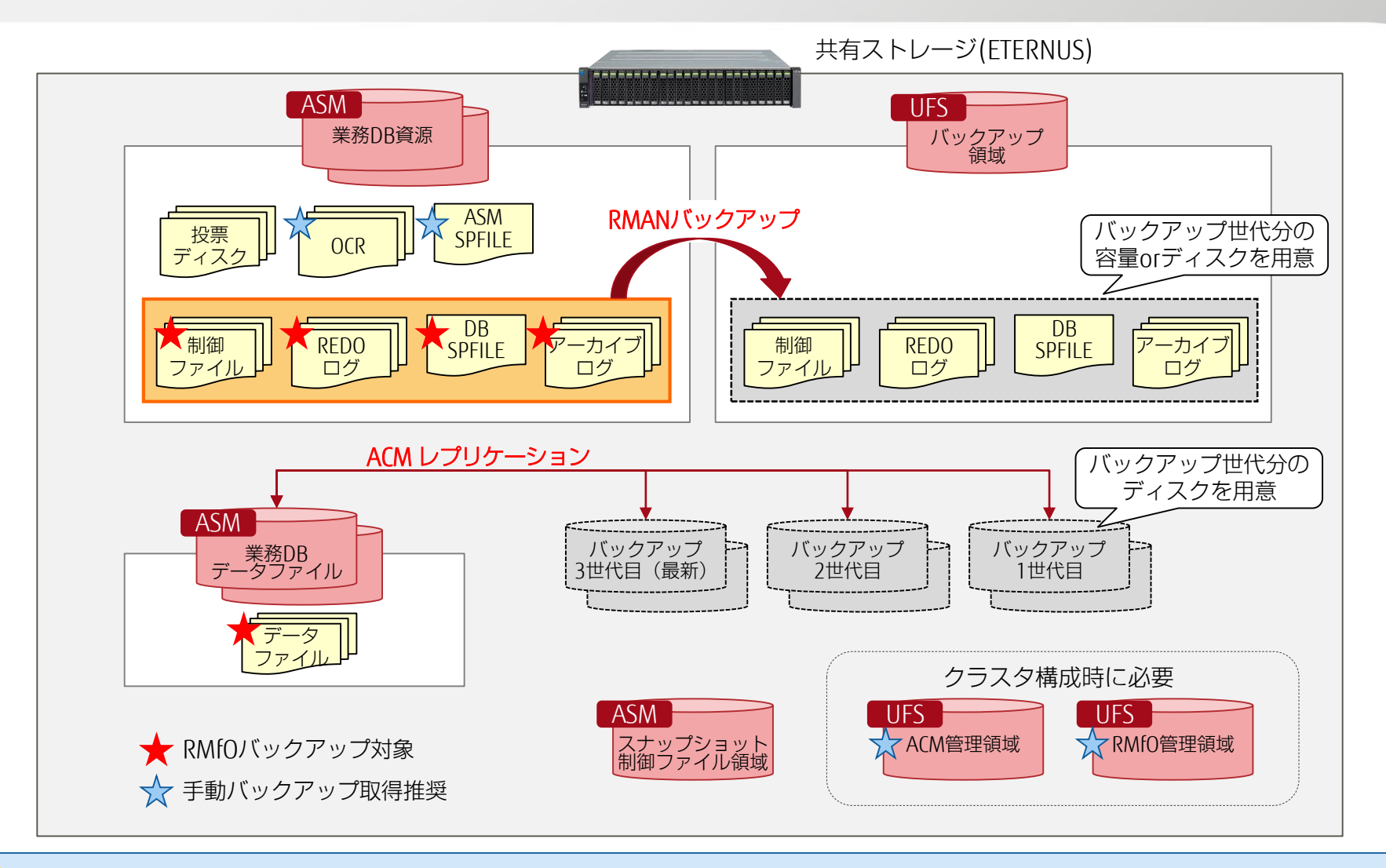

• RMfOバックアップ対象以外の資源についても、設定の更新時などにバックアップを取得することを推奨します。

<span id="page-30-0"></span>• Oracle Database 11g R2以降のRAC構成の場合、データファイルのファイルシステムはASMとなります。ACMのデータコピーはスラ イス単位となるため、ACM連携する場合はデータファイルを格納するASMディスクグループにほかの資源を格納できません。

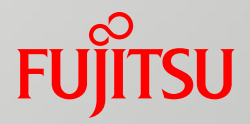

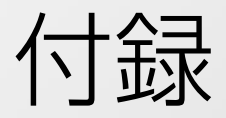

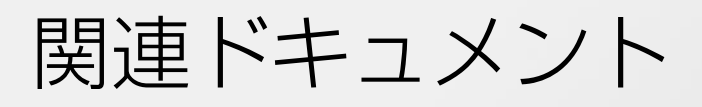

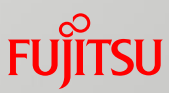

FUJITSU Storage ETERNUS SF Recovery Manager for Oracle <http://www.fujitsu.com/jp/products/computing/storage/software/sf-rmfo/>

FUJITSU Storage ETERNUS SF AdvancedCopy Manager <http://www.fujitsu.com/jp/products/computing/storage/software/sf-acm/>

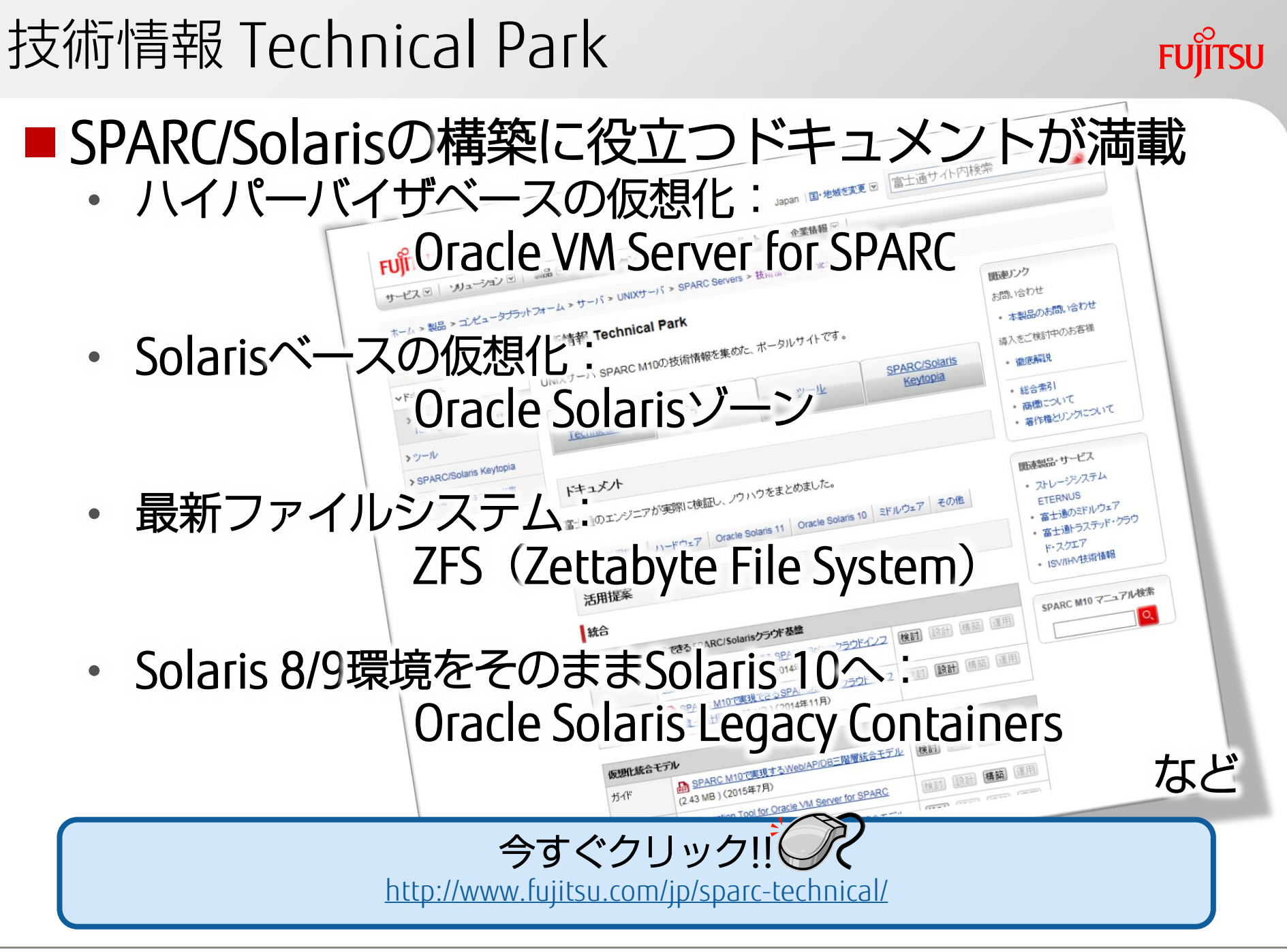

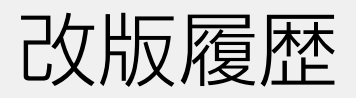

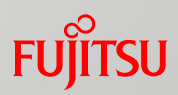

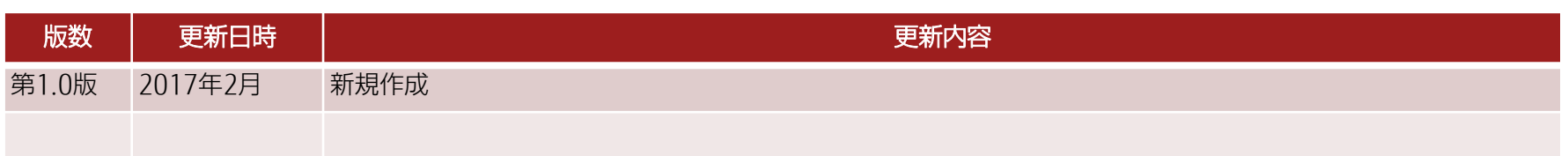

# 使用条件・商標

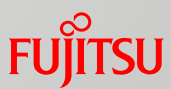

## ■ 使用条件

#### ■ 著作権・商標権・その他の知的財産権について

・コンテンツ(文書・画像・音声等)は、著作権・商標権・その他の知的財産権で保護されていま す。本コンテンツは、個人的に使用する範囲でプリントアウトまたはダウンロードできます。た だし、これ以外の利用(ご自分のページへの再利用や他のサーバへのアップロード等)について は、当社または権利者の許諾が必要となります。

#### ■ 保証の制限

• 本コンテンツについて、当社は、その正確性、商品性、ご利用目的への適合性等に関して保証す るものではなく、そのご利用により生じた損害について、当社は法律上のいかなる責任も負いか ねます。本コンテンツは、予告なく変更・廃止されることがあります。

#### ■輸出または提供

• 本製品を輸出又は提供する場合は、外国為替及び外国貿易法及び米国輸出管理関連法規等の規制 をご確認の上、必要な手続きをおとり下さい。

# 商標

- UNIXは、米国およびその他の国におけるオープン・グループの登録商標です。
- SPARC Enterprise、SPARC64、SPARC64 ロゴおよびすべてのSPARC商標は、米国SPARC International, Inc.のライセンスを受けて使用している、同社の米国およびその他の国における商標 または登録商標です。
- OracleとJavaは、Oracle Corporation およびその子会社、関連会社の米国およびその他の国におけ る登録商標です。
- ・その他各種製品名は、各社の製品名称、商標または登録商標です。

# FUJITSU

shaping tomorrow with you